### NAME

Archive::Tar - module for manipulations of tar arc hives

# **SYNOPSIS**

use Archive::Tar; my \$tar = Archive::Tar->new;

\$tar->read(origin.tgz); \$tar->extract();

\$tar->add\_files(file/foo.pl, docs/README); \$tar->add\_data(file/baz.txt, This is the contents now);

```
$tar->rename(oldname, new/file/name);
$tar->chown(/, root);
$tar->chown(/, root:root);
$tar->chmod(/tmp, 1777);
```

```
$tar->write(files.tar); # plain tar
$tar->write(files.tgz, COMPRESS_GZIP); # gzip compressed
$tar->write(files.tbz, COMPRESS_BZIP); # bzip2 compressed
```
# **DESCRIPTION**

Archive::Tar provides an object oriented mechanism for handling tar Œles. It provides class methods for quick and easy Œles handling while also allowing for the creation of tar Œle objects for custom manipulation. If y ou have the IO::Zlib module installed, Archive::Tar will also support compressed or gzipped tar Œles.

[An object of](http://chuzzlewit.co.uk/WebManPDF.pl/man:/3/Archive::Tar) class Archive::Tar represents a .tar(.gz) archive full of Œles and things.

# Object Methods

Arc hiv e::Tar->new( [\$Œle, \$compressed] )

Returns a new Tar object. If giv en any arguments, new() calls the read() method automatically , passing on the ar[guments provid](http://chuzzlewit.co.uk/WebManPDF.pl/man:/3/Archive::Tar)ed to the read() method.

If new() is in voked with arguments and the read() method fails for an y reason, new() returns undef.

\$tar->read ( \$filename|\$handle, [\$compressed, {opt => 'v al'}] )

Read the given tar Œle into memory. The Œrst argument can either be the name of a Œle or a reference to an already open CElehandle (or  $a<sup>1</sup>$  $C<sup>1</sup>$ : Zlib object if it's compressed)

The read will r eplace any previous content in \$tar!

The second argument may be considered optional, but remains for backwards compatibility. Archive::Tar now looks at the CEIe magic to [determine](http://chuzzlewit.co.uk/WebManPDF.pl/man:/3/IO::Zlib) what class should be used to open the CEIe and will transparently Do The Righ t Thing.

Archive::Tar will w arn if y ou try to pass a bzip2 compressed Œle and the IO::Zlib / IO::Uncompress::Bunzip2modules are not available and simply return.

[Note that y](http://chuzzlewit.co.uk/WebManPDF.pl/man:/3/Archive::Tar) ou can currently not pass a gzip compressed Œlehandle, whic is not opened with IO::Zlib a bzip2 compressed Œlehandle, whicis not opened with IO::Uncompress::Bunzip2 [nor a string c](http://chuzzlewit.co.uk/WebManPDF.pl/man:/3/Archive::Tar)ontaining the full arc hive information (either compressed or uncompre[ssed\). Th](http://chuzzlewit.co.uk/WebManPDF.pl/man:/3/IO::Zlib)ese [are worth while features, b](http://chuzzlewit.co.uk/WebManPDF.pl/man:/3/IO::Uncompress::Bunzip2)ut not curren tly implemented. See the TODO section.

The third argument can be a hash reference with options. Note that al[l options are case-sensitive.](http://chuzzlewit.co.uk/WebManPDF.pl/man:/3/IO::Uncompress::Bunzip2)

[limit](http://chuzzlewit.co.uk/WebManPDF.pl/man:/3/IO::Zlib)

Do not read more than limit Œles. This is useful if y ou have very big archives, and are only interested in the Œrst few Œles.

**CElter** 

Can be set to a regular expression. Only CEles with names that math the expression will be read.

md5

Set to 1 and the md5sum of Œles will be returned (instead of Œle data)  $\eta$  \$iter = Archive::Tar->iter(  $$file, 1, {md5 == 1}$  ); while( m y  $$f = $iter>>()$  { prin t  $$f->data$ .  $\lbrack$  t" . \$f->full\_path . \$/; }

extract

If set to true, immediately extract en tries when reading them. This gives you the same memory break as the extract archive function. Note ho wever that entries will not be read into memory, but written straigh t to disk. This means no Archive::Tar::File objects are created for you to inspect.

All Œles are stored internally as Archive::Tar::File objects. Please consult the Archive::Tar::File documertation for details.

Returns the number of CEles read in scalar cotext, and a list of [Archive::Tar::File](http://chuzzlewit.co.uk/WebManPDF.pl/man:/3/Archive::Tar::File) objects in list context.

\$tar->con [tains\\_Œle\(](http://chuzzlewit.co.uk/WebManPDF.pl/man:/3/Archive::Tar::File) \$filename )

Check if the archive contains a certain Œle. It will return true i[f the Œle is in the arc](http://chuzzlewit.co.uk/WebManPDF.pl/man:/3/Archive::Tar::File) hive, false otherwise.

Note however, that this function does an exact match using eq on the full path. So it cannot compensate for case-insensitive CEIe- systems or compare 2 paths to see if they ould point to the same underlying Œle.

\$tar->extract( [@Œlenames] )

Write CEles whose names are equivent to any of the names in @filenames to disk, creating subdirectories as necessaryThis might not w ork too well under VMS. Under MacPerl, the Œle's modiŒcation time will be converted to the MacOS zero of time, and appropriate conversions will be done to the path. However, the length of each element of the path is not inspected to see whether it's longer than MacOS currently allo ws (32 characters).

If extract is called without a list of Œle names, the entire contents of the archive are extracted.

Returns a list of Œlenames extracted.

\$tar->extract\_Œle( \$file, [\$extract\_path] )

Write an entry, whose name is equivalent to the CEIe name provided to disk. Optionally tak es a second parameter, which is the full nativ e path (including Œlename) the entry will be written to.

For example:

\$tar->extract\_file( name/in/archive, name/i/want/to/give/it );

\$tar->extract file(\$at file\_object, name/i/want/to/give/it);

Returns true on success, false on failure.

\$tar->list Œles( [@properties] )

Returns a list of the names of all the CEles in the archive.

If list\_files() is passed an arra y reference as its Œrst argumetnit returns a list of hash references cotaining the requested properties of each CEIe. The following list of properties is supported: name, size, mlime (last modiŒed date), mode, uid, gid, linkname, uname, gname, devmajor, devminor, preŒx.

Passing an array reference containing only one element, 'name', is special cased to return a list of names rather than a list of hash references, making it equivalent to calling list\_files without arguments.

### \$tar->get\_Œles( [@Œlenames] )

Returns the Archive::Tar::File objects matching the Œlenames proded. If no Œlename list was passed, all Archive::Tar::File objects in the current T ar object are returned.

Please refer to the Archive::Tar::File documertation on how to handle these objects.

\$tar->get\_con tent( \$file ) Return th[e content of the named Œ](http://chuzzlewit.co.uk/WebManPDF.pl/man:/3/Archive::Tar::File)le.

\$tar->replace\_con tent( \$file, [\\$content](http://chuzzlewit.co.uk/WebManPDF.pl/man:/3/Archive::Tar::File) ) Make the string \$content be the con tent for the Œle named \$file.

\$tar->rename( \$file, \$new\_name )

Rename the CE le of the in-memory aridive to \$new name.

Note that y ou must specify a Unix path for \$new name, since per tar standard, all Œles in the archive must be Unix paths.

Returns true on success and false on failure.

\$tar->c hmod( \$file, \$mode ) Change mode of \$file to \$mode.

Returns true on success and false on failure.

\$tar->c hown( \$file, \$uname [, \$gname] )

Change owner \$file to \$uname and \$gname.

Returns true on success and false on failure.

#### \$tar->remo ve (@Œlenamelist)

Removes ary entries with names matching any of the given Œlenames from the in-memory altrive. Returns a list of Archive::Tar::File objects that remain.

## \$tar->clear

clear clears the current in-memory archive. This e‹ectively gives you a 'blank' object, ready to be Œlled again. Note that clear only has e<sub>sect</sub> on the object, not the underlying tarŒle.

#### \$tar->write ( [\$Œle, [\\$compressed,](http://chuzzlewit.co.uk/WebManPDF.pl/man:/3/Archive::Tar::File) \$prefix] )

Write the in-memory archive to disk. The Œrst argument can either be the name of a Œle or a reference to an already open Œlehandle (a GLOB reference).

The second argument is used to indicate compression. You can either compress using gzip or bzip2. If y ou pass a digit, it's assumed to be the gzip compression level (between 1 and 9), but the use of constants is preferred:

# write a gzip compressed file \$tar->write( out.tgz, COMPRESS\_GZIP );

# write a bzip compressed file \$tar->write( out.tbz, COMPRESS\_BZIP );

Note that when you pass in a Œlehandle, the compression argumeris ignored, as all Œles are printed verbatim to y our CElehandle. If you wish to enable compression with CElehandles, use an IO::Zlib or IO::Compress::Bzip2 Œlehandle instead.

The third argument is an optional preCEx. All CEles will be tucked away in the directory y ou specify as preCEx. So if you have CEles 'a' and 'b' in your archive, and you specify 'foo' as preCEx, they will be written to the arc hive as 'foo/a' and 'foo/b'.

[If no argum](http://chuzzlewit.co.uk/WebManPDF.pl/man:/3/IO::Zlib)[ents are given,](http://chuzzlewit.co.uk/WebManPDF.pl/man:/3/IO::Compress::Bzip2) write returns the en tire formatted arc hive as a string, which could be useful if you'd like to stu $\cdot$  the arc hive into a socket or a pipe to gzip or something.

\$tar->add\_Œles( @filenamelist )

Takes a list of Œlenames and adds them to the in-memory artaive.

The path to the Œle is automatically converted to a Unix lik e equivalent for use in the archive, and, if on MacOS, the CEIe's modiCE cation time is corerted from the MacOS epoch to the Unix epoch. So tar archives created on MacOS with Arc hiv e:: Tar can be read both with tar on Unix and applications like suntar or StuŽt Expander on MacOS.

Be aware that the Œle's type/creator and resource fork will be lost, which is usually what you want in cross-platform archives.

Instead of a Œlename, ou can also pass it [an existing Arch](http://chuzzlewit.co.uk/WebManPDF.pl/man:/3/Archive::Tar)ive::Tar::File object from, for example, another archive. The object will be clone, and exectively be a copy of the original, not an alias.

Returns a list of Archive::Tar::File objects that were j[ust added.](http://chuzzlewit.co.uk/WebManPDF.pl/man:/3/Archive::Tar::File)

\$tar->add\_data ( \$filename, \$data, [\$opthashref] )

Takes a Œlename, a scalar full of data and optionally a reference to a hash with speciŒc options.

Will add a Œle [to the in-memory arc](http://chuzzlewit.co.uk/WebManPDF.pl/man:/3/Archive::Tar::File)hive, with name \$filename and con tent \$data. SpeciŒc properties can be set using \$opthashref. The follo wing list of properties is supported: name, size, mtime (last modiŒed date), mode, uid, gid, linkname, uname, gname, devmajor, devminor, preŒx, type. (On MacOS, the Œle's path and modiŒcation times are converted to Unix equivalents.)

Valid values for the Œle yne are the following constants deŒned b Archive::Tar::Constant:

FILE

Regular Œle.

HARDLINK

SYMLINK

Hard and symbolic ("soft") links; linkname should specify target.

**CHARDEV** 

**BLOCKDEV** 

Character and block devices. devmajor and devminor should specify the major and minor device numbers.

DIR

Directory.

FIFO

FIFO (named pipe).

**SOCKET** 

Socket.

Returns the Archive::Tar::File object that w as just added, or undef on failure.

\$tar->error( [\$BOOL] )

Returns the current error string (usually, the last error reported). If a true v alue was speciŒed, it will giv e the Carp:: longmess equiv alent of the error, in exect giving y ou a stacktrace.

For backwa[rds compatibilit](http://chuzzlewit.co.uk/WebManPDF.pl/man:/3/Archive::Tar::File) y, this error is also available as \$Archive::Tar::error although it is much recommended you use the method call instead.

\$tar->setcwd( \$cwd );

Archive::Tar needs to know the current directory, and it will run Cwd::cwd() every time it extracts a relative entry from the tarCEle and saves it in the CEle system. (As of version 1.30, however, Archive::Tar will use the speed optimization described below automatically, so it's only relevant if y ou're using extract\_file()).

Since [Archive::](http://chuzzlewit.co.uk/WebManPDF.pl/man:/3/Archive::Tar)Tar doesn't change the current directory in ternally while it is extracting the items in a tarball, all calls to Cwd::cwd() can be a voided if we can guarantee that the current directory [doesn't get cha](http://chuzzlewit.co.uk/WebManPDF.pl/man:/3/Archive::Tar)nged externally.

To use this performance boost, set the current directory via

use Cwd; \$tar->setcwd( cwd() );

once before calling a function like extract file and Archive::Tar will use the current directory setting from then on and w on't call Cwd::cwd() in ternally.

To switch back to the default behaviour, use

\$tar->setcwd( undef );

and Archive::Tar will call Cwd::cwd() in ternally again.

If you're using  $Archive::Tar \quad extract() method, setcwd() will be called for  $y \quad out$$ 

# Class Methods

Arc hiv [e::Tar->create\\_a](http://chuzzlewit.co.uk/WebManPDF.pl/man:/3/Archive::Tar)rc\_hiv e(\$Œle, \$compressed, @filelist)

Creates a tar CEIe from the list of CEIes proided. The CErst argument can either be the name of the tar Œle to cre[ate or a referenc](http://chuzzlewit.co.uk/WebManPDF.pl/man:/3/Archive::Tar)e to an open Œle handle (e.g. a GLOB reference).

The second argument is used to indicate compression. You can either compress using gzip or bzip2. If y ou pass a digit, it's assumed to be the gzip compression level (between 1 and 9), but the use of constants is preferred:

# write a gzip compressed file Archive::Tar->create\_archive( out.tgz, COMPRESS\_GZIP, @filelist );

# write a bzip compressed file Archive::Tar->create\_archive( out.tbz, COMPRESS\_BZIP, @filelist );

Note that when you pass in a Œlehandle, the compression argument ignored, as all Œles are printed verbatim to y our CElehandle. If you wish to enable compression with CElehandles, use an IO::Zlib or IO::Compress::Bzip2 Œlehandle instead.

The remaining arguments list the Œles to be included in the tar Œle. These Œles unat all exist. Any CE les whib don't exist or can't be read are silently ignored.

[If the arch](http://chuzzlewit.co.uk/WebManPDF.pl/man:/3/IO::Zlib)iv[e creation fails for any re](http://chuzzlewit.co.uk/WebManPDF.pl/man:/3/IO::Compress::Bzip2)ason, create\_archive will return false. Please use the error method to Œnd the cause of the failure.

Note that this method does not write on the fly as it w ere; it still reads all the Œles into memory before writing out the archive. Consult the FAQ below if this is a problem.

Arc hiv e::Tar->iter( \$filename, [ \$compressed, {opt => \$val} ])

Returns an iterator function that reads the tar Œle without loading it all in memory . Each time the function is called it will return the next Œle in the tarball. The Œles are returned as Archive::Tar::File objects. The iterator function returns the empt y list once it has exhausted the CEles cotained.

The second argument can be a hash reference with options, which are identical to the arguments passed to read().

[Example usage:](http://chuzzlewit.co.uk/WebManPDF.pl/man:/3/Archive::Tar::File)

my  $$next = Archive::Tar-outer('example.tar.gz", 1, {filter = > qr\\.pm$}\$ 

while( my  $$f = $next$   $>()$  ) { print \$f->name, "\n";

\$f->extract or warn "Extraction failed";

# .... }

Arc hiv e::Tar->list\_arc\_hiv e(\$Œle, \$compressed, [@properties])

Returns a list of the names of all the Œles in the archive. The Œrst argument can either be the name of the tar Œle to list or a reference to an open Œle handle (e.g. a GLOB reference).

If list\_archive() is passed an arra y reference as its third argument it returns a list of hash references cotaining the requested properties of each CEIe. The following list of properties is supported: full\_path, name, size, mtime (last modiŒed date), mode, uid, gid, linkname, uname, gname, devmajor, devminor, preŒx, ytpe.

SeeArchive::Tar::File for details about supported properties.

Passing an array reference containing only one elemert, 'name', is special cased to return a list of names rather than a list of hash references.

Arc hiv [e::Tar->extract\\_arc](http://chuzzlewit.co.uk/WebManPDF.pl/man:/3/Archive::Tar::File) hiv e(\$Œle, \$compressed)

Extracts the contents of the tar CEIe. The CErst argumencan either be the name of the tar CEIe to create or a reference to an open Œle handle (e.g. a GLOB reference). All relative paths in the tar CE le will be created underneath the current working directory.

extract archive will return a list of Œles it extracted. If the arc hive extraction fails for any reason, extract archive will return false. Please use the error method to Œnd the cause of the failure.

# \$bool = Arc hiv e::Tar->has\_io\_string

Returns true if w e currently have IO::String support loaded.

Either IO::String or perlio support is needed to support writing stringiŒed arc hives. Currently, perlio is the preferred method, if a vailable.

See the GLOBAL VARIABLES section to seetbochange this preference.

# $$bool = Arc$  hiv e::Tar->has perlio

Returns true if w e currently have perlio support loaded.

This requires perl-5.8 or higher, compiled with perlio

Either IO::String or perlio support is needed to support writing stringiŒed arc hives. Currently, perlio is the preferred method, if a vailable.

See the GLOBAL VARIABLES section to seetbochange this preference.

- \$bool = Arc hiv e::Tar->has\_zlib\_support Returns true if Archive::Tar can extract zlib compressed archives
- $$bool = Arc$  hiv e:: Tar->has bzip2 support Returns true if Archive::Tar can extract bzip2 compressed archives

# Arc hiv e:: Tar->can[\\_handle\\_compr](http://chuzzlewit.co.uk/WebManPDF.pl/man:/3/Archive::Tar)essed\_Œles

A simple checking routine, which will return true if Archive::Tar is able to uncompress compressed arbives on the  $\bullet$ y with  $IO::Zlib$  and  $IO::Compress::Bzip2$  or false if not both are installed.

You can use this as a shortcut to determine whether Arch[ive::Tar](http://chuzzlewit.co.uk/WebManPDF.pl/man:/3/Archive::Tar) will do what y ou think before passing compressed arraives to its read [method](http://chuzzlewit.co.uk/WebManPDF.pl/man:/3/IO::Zlib).

# GLOBAL V ARIABLES

\$Archive::Tar::FOLLOW\_SYMLINK

Set this variable to 1 to make Archive::Tar e<sup>{ecti[vely make a cop](http://chuzzlewit.co.uk/WebManPDF.pl/man:/3/Archive::Tar)y of the Œle when extracting.</sup> Default is 0, which means the symlink stays intact. Of course, you will have to pack the Œle linked to as well.

This option is checked when y[ou write out the t](http://chuzzlewit.co.uk/WebManPDF.pl/man:/3/Archive::Tar)arCEIe using write or create\_archive.

This works just lik e /bin/tar's -h option.

\$Archive::Tar::CHOWN

By default, Archive::Tar will try to chown y our Œles if it is able to. In some cases, this ma not be desired. In that case, set this variable to 0 to disable chown-ing, even if it w ere possible.

The default is 1.

\$Archive::Tar::[CHMOD](http://chuzzlewit.co.uk/WebManPDF.pl/man:/3/Archive::Tar)

By default, Archive::Tar will try to chmod your Œles to whate r mode was speciŒed for the particular CEIe in the archive. In some cases, this manot be desired. In that case, set this variable to 0 to disable chmod-ing.

The default is 1.

#### \$Archive::Tar::S[AME\\_PERMISS](http://chuzzlewit.co.uk/WebManPDF.pl/man:/3/Archive::Tar)IONS

When, \$Archive::Tar::CHMOD is enabled, this setting controls whether the permissions on Œles from the archive are used without modiCE cation of if they are CEItered  $\phi$  removing any setid bits and applying the current umask.

The default is 1 for the root user and 0 for normal users.

#### \$Archive::Tar::DO\_NOT\_USE\_PREFIX

By default, Archive::Tar will try to put paths that are o ver 100 characters in the prefix CEeld of your tar header, as deCEned per POSIX-standard. However, some (older) tar programs do not implement this spec. To retain compatibilit y with these older or non-POSIX compliant versions, you can set the \$DO\_NOT\_USE\_PREFAXable to a true v alue, and Archive::Tar will use an alternate [way of dealing w](http://chuzzlewit.co.uk/WebManPDF.pl/man:/3/Archive::Tar)ith paths over 100 daracters by using the GNU Extended Header feature.

Note that clients who do not support the GNU Extended Header fea[ture will not be](http://chuzzlewit.co.uk/WebManPDF.pl/man:/3/Archive::Tar) able to read these archives. Such clients include tars on Solaris, Irix and AIX.

The default is 0.

#### \$Archive::Tar::DEBUG

Set this variable to 1 to always get the Carp::longmess output of the w arnings, instead of the regular carp. This is the same message you would get by doing:

\$tar->error(1);

Defaults to 0.

\$Archive::Tar::WARN

Set this variable to 0 if you do not want any warnings printed. Personally I recommend against doing this, but people asked for the option. Also, be advised that this is of course not threadsafe.

Defaults to 1.

\$Archive::Tar::error

Holds the last reported error. Kept for historical reasons, but its use is v ery much discouraged. Use the error() method instead:

warn \$tar->error unless \$tar->extract;

Note that in older v ersions of this module, the error() method w ould return an e<sup>lectiv</sup> ely global value even when called an instance method as abve. This has since been Œxed, and untiple instances of Archive::Tar now have separate error strings.

\$Archive::Tar::INSECURE\_EXTRACT\_MODE

This variable indicates whether Archive::Tar should allow Œles to be extracted outside their current working directory.

Allowing th[is could have s](http://chuzzlewit.co.uk/WebManPDF.pl/man:/3/Archive::Tar)ecurity implications, as a malicious tar archive could alter or replace any Œle the extracting user ha[s permissions t](http://chuzzlewit.co.uk/WebManPDF.pl/man:/3/Archive::Tar)o. Therefor, the default is to not allow insecure extractions.

If you trust the archive, or have other reasons to allow the archive to write Œles outside your

current working directory, set this variable to true.

Note that this is a bac kwards incompatible change from version 1.36 and before.

### \$Archive::Tar::HAS\_PERLIO

This variable holds a boolean indicating if we currently have perlio support loaded. This will be enabled for any perl greater than 5.8 compiled with perlio

If you feel strongly about disabling it, set this v ariable to false. Note that y ou will then need IO::String installed to support writing stringiCEed arc hives.

Don't change this variable unless you really kno w what you're doing.

## \$Archive::Tar::HAS\_IO\_STRING

This variable holds a boolean indicating if we currently have IO::String support loaded. This will be enabled for any perl that has a loadable IO::String module.

If you feel strongly about disabling it, set this v ariable to false. Note that y ou will then need perlio support from y our perl to be able to write stringiCEed archives.

Don't change this variable unless you really kno w what you're doing.

## \$Archive::Tar::ZERO\_PAD\_NUMBERS

This variable holds a boolean indicating if we will create zero padded numbers for size, mtime and checksum. The default is 0, indicating that we will create space padded numbers. Added for compatibilit y with busybox implementations.

## Tuning the w ay RESOL VE\_SYMLINK will w orks

You can tune the behaviour by setting the \$Archive::Tar::RESOLVE\_SYMLINK variable, or \$ENV{PERL5\_AT\_RESOLVE\_SYMLINK} before loading the module Archive::Tar.

Values can be one of the following:

#### none

Disable this mechanism and failed as it was in previous version (<1.88)

speed (default) If you prefer speed this will read again the whole archive using read() so all entries will be available

# memory

If you prefer memory

#### Limitation

It won t work for terminal, pipe or sockets or every non seekable source.

# FA Q

What's the minim um perl version required to run Archive::Tar? You will need perl version 5.005\_03 or newer.

#### Isn't

Archive::Tar slow? 4 Yes it is. It's pure perl, so it's a lot slo wer then your /bin/tar Ho wever, it's very portable. If speed is an issue, consider using /bin/tar instead.

### Isn't

Archive::Tar heavier on memory than /bin/tar? 4 Y es it is, see previous answer. Since [Compress::Z](http://chuzzlewit.co.uk/WebManPDF.pl/man:/3/Archive::Tar)lib and therefore IO::Zlib doesn't support seek on their Œlehandles, there is little c hoice but to read the archive into memory. This is ok if you want to do in-memory manipulation of the archive.

If you just want to extract, use the extract archive class method instead. It will optimize and write to disk immediately .

Another option is to use the iter class method to iterate o ver the Œles in the tarball without reading them all in memory at once.

Can you lazy-load data instead?

In some cases,  $\psi$ s. You can use the iter class method to iterate o ver the Œles in the tarball without reading them all in memory at once.

How much memory will an X kb tar Œle need?

Probably more than X kb, since it will all be read in to memory. If this is a problem, and y ou don't need to do in memory manipulation of the arc hive, consider using the iter class method, or /bin/tar instead.

What do y ou do with unsupported Œletypes in an archive?

Unix has a few CE lexipes that aren't supported on other platforms, lik e Win32. If we encounter a hardlink or symlink w e'll just try to mak e a copy of the original Œle, rather than throwing an error.

This does require you to read the entire archive in to memory CErst, since otherwise we wouldn't kno w what data to Œll the copy with. (This means that y ou cannot use the class methods, including iter on arc hives that have incompatible CE let the same still expect things to work).

For other CEletypes, like chardevs and blockdevs w e'll warn that the extraction of this particular item didn't w ork.

I'm using WinZip, or some other non-POSIX clien t, and Œles are not being extracted properly! By default, Archive::Tar is in a completely POSIX-compatible mode, which uses the POSIX-speciCEcation of tar to store CEles. Fo paths greater than 100 characters, this is done using the POSIX header prefix. Non-POSIX-compatible clien ts may not support this part of the speciCEcation, and ma only support the GNU Extended Header functionality. To facilitate tho[se clients, you](http://chuzzlewit.co.uk/WebManPDF.pl/man:/3/Archive::Tar) can set the \$Archive::Tar::DO\_NOT\_USE\_PREFIX ariable to true. See the GLOBAL VARIABLES section for details on this is ble.

Note that GNU tar earlier than v ersion 1.14 does not cope well with the POSIX header prefix. If y ou use such a version, consider setting the \$Archive::Tar::DO\_NOT\_USE\_PREFIX variable to true.

How do I extract only Œles that have property X from an arc hive?

Sometimes, you might not wish to extract a complete arc hive, just the Œles that are relevant to you, based on some criteria.

You can do this by Œltering a list of Archive::Tar::File objects based on your criteria. F or example, to extract only  $CE$  ies that have the string foo in their title,  $y$  ou would use:

\$tar->extract( grep  $\{$  \$\_->full\_path = /foo/  $\}$  \$tar->[get\\_files](http://chuzzlewit.co.uk/WebManPDF.pl/man:/3/Archive::Tar::File) );

This way, you can Celter on any attribute of the Celes in the archive. Consult the Archive::Tar::File documertation on how to use these objects.

How do I access .tar.Z Œles?

The Archive::Tar module can optionally use Compress::Zlib (via the IO::Zlib module) to access tar CE les that have been compressed with gzip. Unfortunately tar CE les compressed [with the Unix compres](http://chuzzlewit.co.uk/WebManPDF.pl/man:/3/Archive::Tar::File)s utilit y cannot be read by Compress:: Zlib and so cannot be directly accesses **b** Archive::Tar

If th[e uncompress](http://chuzzlewit.co.uk/WebManPDF.pl/man:/3/Archive::Tar) or gunzip programs are av[ailable, you can us](http://chuzzlewit.co.uk/WebManPDF.pl/man:/3/Compress::Zlib)e one o[f these work](http://chuzzlewit.co.uk/WebManPDF.pl/man:/3/IO::Zlib)arounds to read .tar.Z Œles from Archive::Tar

Firstly with uncompress

use Archive::Tar;

```
open F, "uncompress -c $filename |";
my $tar = Archive::Tar->new(*F);
```
...

and this with gunzip

use Archive::Tar;

open F, "gunzip -c \$filename |"; my \$tar = Archive::Tar->new(\*F); ...

Similarly, if the compress program is available, you can use this to write a .tar.Z Œle

use Archive::Tar; use IO::File;

```
my $fh = new IO::File "| compress -c >$filename";
my $tar = Archive::Tar->new();
...
```
\$tar->write(\$fh); \$fh->close ;

How do I handle Unicode strings?

Archive::Tar uses byte semartics for any CEI es it reads from or writes to disk. This is not a problem if you only deal with Œles and never look at their content or w ork solely with byte strings. But if y ou use Unicode strings with character semantics, some additional steps need to be taken.

[For example, if](http://chuzzlewit.co.uk/WebManPDF.pl/man:/3/Archive::Tar) you add a Unicode string like

# Problem \$tar->add\_data(file.txt, "Euro: \x{20AC}");

then there will be a problem later when the tarŒle gets written out to disk via \$tar-write()>:

Wide character in print at .../Archive/Tar.pm line 1014.

The data was added as a Unicode string and when writing it out to disk, the :utf8 line discipline wasn't set by Archive::Tar so Perl tried to convert the string to ISO-8859 and failed. The written CEIe now contains garbage.

For this reason, Unicode strings need to be converted to UTF-8-encoded bytestrings before they are handed  $o \in \text{cod}_\text{data}()$ :

use Encode; my  $\delta$ data = "Accented character: \x{20AC}";  $\delta$ data = encode( utf8,  $\delta$ data);

\$tar->add\_data(file.txt, \$data);

A opposite problem occurs if you extract a UTF8-encoded Œle from a tarball. Using get\_content() on the Archive::Tar::File object will return its con tent as a bytestring, not as a Unicode string.

If you want it to be a Unicode string (because you want character semantics with operations like regular expression matching), you need to decode the UTF8-encoded cotent and have Perl convert it in to a U[nicode string:](http://chuzzlewit.co.uk/WebManPDF.pl/man:/3/Archive::Tar::File)

use Encode; my  $\delta$ data =  $\frac{1}{2}$ tar->get\_content();

# Make it a Unicode string  $\delta$ data = decode( utf8,  $\delta$ data);

There is no easy way to provide this functionalit  $y$  in Archive::Tar because a tarball can contain many CE les, and each of which could be encoded in a diverent way.

## CA VEA TS

The AIX tar does not Œll all unused space in the tar archiv[e with 0x00. Th](http://chuzzlewit.co.uk/WebManPDF.pl/man:/3/Archive::Tar)is sometimes leads to warning messages from Archive:: Tar

Invalid header block at offset nnn

A Œx for that problem is scheduled to be released in the following levels of AIX, all of which should be coming out i[n the 4th quarte](http://chuzzlewit.co.uk/WebManPDF.pl/man:/3/Archive::Tar)r of 2009:

AIX 5.3 TL7 SP10 AIX 5.3 TL8 SP8 AIX 5.3 TL9 SP5 AIX 5.3 TL10 SP2

AIX 6.1 TL0 SP11 AIX 6.1 TL1 SP7 AIX 6.1 TL2 SP6 AIX 6.1 TL3 SP3

The IBM AP AR number for this problem is IZ50240 (Reported component ID: 5765G0300 / AIX 5.3). It is possible to get an iCEx for that problem. If y ou need an iCEx please colact y our local IBM AIX support.

#### TODO

Check if passed in handles are open for read/write

Currently I don't kno w of any portable pure perl w ay to do this. Suggestions welcome.

Allow archives to be passed in as string

Currently, we only allow opened Œlehandles or Œlenames, but not strings. Theternals would need some reworking to facilitate stringiCEed archives.

Facilitate processing an opened Œlehandle of a compressed bive

Currently, we only support this if the Œlehandle is an IO::Zlib object. Environments, like apache, will present you with an opened Œlehandle to an uploaded Œle, whicmight be a compressed arbive.

## SEE ALSO

#### The GNU tar speciŒcation

http://www.gnu.org/software/tar/manual/tar.html

#### The PAX format speciŒcation

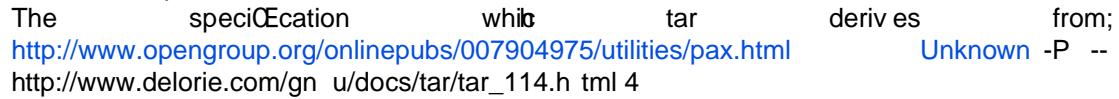

#### A comparison of GNU and POSIX tar standards;

" -- http://www.delorie.com/gnu/docs/tar/tar\_114.html -- P 4

GNU tar in [tends to switch to](http://www.opengroup.org/onlinepubs/007904975/utilities/pax.html) POSIX compatibilit y

GNU Tar authors have expressed their intention to become completely POSIX-compatible; http://www.gnu.org/software/tar/manual/html\_node/Formats.html

A Comparison between various tar implementations

http://gd.tuwien.ac.at/utils/archivers/star/README.otherbugs

## A UTHOR

This module by Jos Boumans <kane@cpan.org>.

Please reports bugs to <bug-arbive-tar@rt.cpan.org>.

# A CKNO WLEDGEMENTS

Thanks to Sean Burke, Chris Nandor, Chip Salzenberg, Tim Heaney, Gisle Aas, Rainer Tammer and especially Andrew Savige for their help and suggestions.

## COPYRIGHT

This module is copyright (c) 2002 - 2009 Jos Boumans <kane@cpan.org>. All rights reserved.

This library is free soft ware; you may redistribute and/or modify it under the same terms as P erl itself.